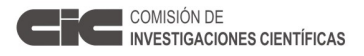

# **INFORME CIENTIFICO DE BECA**

Legajo Nº:

# **BECA DE** Estudio **PERIODO** 2012/2013

**1.** *APELLIDO: Lara*

*NOMBRES:* Bruno Daniel *Dirección Particular: Calle: Nº: Localidad:* Rauch *CP:* 7203 *Tel:* 

*Dirección electrónica (donde desea recibir información):* bruno\_lara73@hotmail.com

**2. TEMA DE INVESTIGACIÓN** (Debe adjuntarse copia del plan de actividades presentado con la solicitud de Beca)

Análisis de los cambios temporales en los pajonales de paja colorada en el centro de la provincia de Buenos Aires mediante teledetección.

### **3. OTROS DATOS** (Completar lo que corresponda)

**BECA DE ESTUDIO: 1º AÑO:** *Fecha de iniciación*: 01/04/2012

 **2º AÑO:** *Fecha de iniciación*: 01/04/2013

 **BECA DE PERFECCIONAMIENTO: 1º AÑO:** *Fecha de iniciación*:

 **2º AÑO:** *Fecha de iniciación*:

# **4. INSTITUCIÓN DONDE DESARROLLA LOS TRABAJOS**

*Universidad y/o Centro*: Universidad Nacional del Centro de la Provincia de Buenos Aires

*Facultad*: Facultad de Agronomía

*Departamento*: Ciencias Básicas Agronómicas

*Cátedra*: Ecología General

*Otros*:

*Dirección: Calle*: República de Italia *Nº*: 780

*Localidad*: Azul *CP*: 7300 *Tel*: (02281)433291/3

# **5. DIRECTOR DE BECA**

*Apellido y Nombres:* Gandini, Marcelo Luciano  *Dirección Particular: Calle: Nº: Localidad:* Azul *CP:* 7300 *Tel: Dirección electrónica:* mgandini@faa.unicen.edu.ar

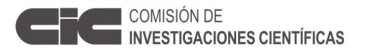

**6. EXPOSICIÓN SINTETICA DE LA LABOR DESARROLLADA EN EL PERIODO**. (Debe exponerse la orientación impuesta a los trabajos, técnicas empleadas, métodos, etc., y dificultades encontradas en el desarrollo de los mismos, en el plano científico y material). Durante el primer período de Beca de Estudio, luego de evaluar minuciosamente el mapa elaborado por Vervoorst, se decidió trabajar con la zona más representativa donde se encontraba el pajonal de paja colorada, un área de 21.911,4 km2 la cual abarca varios partidos bonaerenses y fue denominada como "zona núcleo".

### Metodología

1. Elección de las imágenes satelitales

Para el mapeo del pajonal se utilizaron las siguientes imágenes satelitales:

- Landsat 5 TM adquirida el 30 de marzo de 2011, path/row = 225/85.
- Landsat 7 ETM+ adquirida el 4 de diciembre de 2000, path/row = 225/85.
- Landsat 5 TM adquirida el 21 de agosto de 1988, path/row = 225/85.
- Landsat 1 MSS adquirida el 14 de enero de 1974, path/row = 241/85.
- Landsat 2 MSS adquirida el 16 de octubre de 1975, path/row = 242/85.

### 2. Co-registración y corrección por efectos de la atmósfera

Teniendo en cuenta el objetivo de determinar los cambios de coberturas, el primer paso fue remuestrar las imágenes Landsat MSS a un tamaño de pixel de 30 metros para homogeneizar las resoluciones espaciales con las demás imágenes. Además, teniendo en cuenta que el recorrido de los satélites Landsat 1 y 2 eran diferentes a los más modernos se debió realizar un mosaico con 2 imágenes (con fechas diferentes ante la imposibilidad de contar con imágenes de la misma fecha).

Posteriormente, se realizaron las respectivas correcciones atmosféricas mediante el método de Sustracción de Objetos Oscuros (DOS, por sus siglas en inglés) y teniendo en cuenta los coeficientes de calibración radiométrica brindados por la agencia espacial norteamericana. De esta manera, se pudo trabajar basándose en magnitudes físicas como es la reflectancia de la superficie.

3. Adquisición del modelo digital de elevación, evaluación de su exactitud y obtención de topografías relativas

Para conocer la relación entre la distribución actual del pajonal de paja colorada y la topografía del área de estudio, se utilizó el modelo digital de elevación ASTER 2 obtenido a partir de imágenes estereoscópicas. Esta nueva versión posee la misma estructura que la anterior, pero se ha incluido un mayor número de imágenes que reducen la presencia de artefactos, mejoran la precisión vertical y horizontal, mejoran la resolución horizontal y poseen valores con mayor exactitud sobre los cuerpos de agua. Para evaluar su precisión se digitalizaron, a partir de cartas topográficas 1:100.000 del IGN, 361 puntos que fueron considerados como "verdad de campo". Estos puntos fueron comparados con los valores de altitud del modelo en esa misma posición, obteniéndose así una estimación del error. Los estadísticos utilizados para cuantificar la exactitud del DEM fueron el error medio (EM) y el error cuadrático medio (EMC). De esta manera, se realizó una prueba de t comparando el EM con un valor máximo de 0, bajo la hipótesis nula de que no existían diferencias significativas entre las alturas del modelo y las provistas por las cartas topográficas. Al no resultar significativa la diferencia en valores de alturas se procedió a extraer las

distintas topografías relativas utilizando un kernel de 9 x 9: cubetas, canales, crestas, pasos,

picos y planos. Cada una de ellas están definidas a partir del contexto de pixeles vecinos, donde influyen la dirección de los perfiles de máxima y mínima convexidad.

# 4. Identificación de las distintas clases de cobertura

Siguiendo trabajos precedentes sobre vegetación se utilizaron las siguientes unidades o clases de coberturas: pajonal, matriz de pastos cortos, pasturas, cultivos y cuerpos de agua. Para la identificación de las clases de coberturas en los distintos períodos se procedió a clasificaciones supervisadas siguiendo el criterio de máxima verosimilitud; para remover los pixeles aislados (efecto "sal y pimienta") se utilizó un filtro de mediana de 7 x 7.

Para la imagen de 2011 se utilizaron 144 sitios de entrenamiento (61 de pajonal, 21 de matriz de pastos cortos, 15 de pasturas, 26 de cultivos y 21 de cuerpos de agua) localizados a partir del uso de GPS. Los sitios de pajonal y matriz de pastos cortos fueron localizados en viajes de campaña durante los años 2009, 2010 y 2011. Teniendo en cuenta que los cambios a lo largo del área de estudio ocurren lentamente (a excepción de las áreas cultivadas), se supone que las condiciones no son sustancialmente diferentes a la fecha de adquisición de la imagen. Las áreas de entrenamiento para las coberturas restantes fueron localizadas durante la temporada estival de 2011, próxima a la fecha de captura de la imagen Landsat.

Para la imagen de 1988 se digitalizaron 186 sitios de entrenamiento (78 de pajonal, 31 de matriz de pastos cortos, 32 de pasturas, 25 de cultivos y 20 de cuerpos de agua) a partir de 44 fotografías aéreas tomadas en vuelos del año 1984. Aquellos polígonos que no respondían a la firma espectral esperada para cada tipo de cobertura fueron descartados.

Para las imágenes de los años 1974-1975 y 2000 se trazaron polígonos sobre las mismas de acuerdo a un análisis visual y corroborando con las firmas espectrales mencionadas previamente.

En este punto, el trabajo se demoró más de lo proyectado debido a la dificultad en la identificación de las coberturas vegetales. El período óptimo de adquisición de las imágenes donde se exhibe la máxima "separación espectral" entre el pajonal y la matriz de pastos cortos es durante el invierno; durante esta estación no resultó posible adquirir una imagen con baja cobertura de nubes (a excepción de 1988) por lo que se tuvo que trabajar en base a imágenes adquiridas durante otras estaciones, donde el comportamiento espectral de las coberturas vegetales no permite una óptima separación. De todos modos, se realizó una transformación a las imágenes, denominada Tasseled Cap, que resultó muy satisfactoria a la hora de discriminar mediante color y textura las diferentes coberturas antes mencionadas (cambios prácticamente indetectables en la imagen).

De esta manera y a pesar de las dificultades metodológicas encontradas, se obtuvieron clasificaciones con una precisión global buena (índice Kappa entre 0.65 y 0.89). Estos valores de precisión son similares e incluso superiores a los encontrados en publicaciones de la especialidad sobre paisajes muy similares.

Por último, se propone, por un lado, desarrollar los informes científicos correspondientes y las publicaciones científicas en revistas de la especialidad y, por el otro, culminar el desarrollo de la tesis para adquirir el grado de Magíster en Teledetección y Sistemas de Información Geográfica.

# **7. TRABAJOS DE INVESTIGACIÓN REALIZADOS O PUBLICADOS EN EL PERIODO.**

**7.1. PUBLICACIONES**. Debe hacerse referencia, exclusivamente a aquellas publicaciones en la cual se halla hecho explícita mención de su calidad de Becario de la CIC. (Ver instructivo para la publicación de trabajos, comunicaciones, tesis, etc.). Toda publicación donde no figure dicha aclaración no debe ser adjuntada. Indicar el nombre de los autores de cada trabajo, en el mismo orden que aparecen en la publicación, informe o memoria técnica, donde fue publicado, volumen, página y año si corresponde; asignándole a cada uno un número. En cada trabajo que el investigador

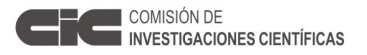

presente -si lo considerase de importancia- agregará una nota justificando el mismo y su grado de participación.

- Lara, B. y M. Gandini. 2012. Dinámica de la vegetación afectada por el evento climático de El Niño Oscilación Sur. Aspectos preliminares. Congreso Argentino de Teledetección. Córdoba, 18 al 21 de Septiembre de 2012.

**7.2. PUBLICACIONES EN PRENSA**. (Aceptados para su publicación. Acompañar copia de cada uno de los trabajos y comprobante de aceptación, indicando lugar a que ha sido remitido. Ver punto 7.1.)

- Lara, B. y M. Gandini. 2013 (se publicará en marzo). Nuevo aporte para la distribución del Paspaletum en el centro de la provincia de Buenos Aires. Revista de la Asociación Argentina de Ecología de Paisajes 4:1-12.

- Lara, B. y M. Gandini. Subdivisión de paisajes basada en aspectos funcionales de la Pampa Deprimida. Aceptado para ser presentado en el VI Congreso Nacional, III Congreso del Mercosur y II Jornada Técnica de Productores para el manejo de pastizales naturales, a desarrollarse entre el 9 y 12 de abril en la cuidad de Santa Rosa, La Pampa.

- Lara, B. y M. Gandini. Cambios de coberturas y usos en el centro de la provincia de Buenos Aires en los últimos 30 años. Aceptado para ser presentado en las IV Jornadas y I Congreso Argentino de Ecología de Paisajes, a desarrollarse entre el 28 y 30 de mayo en la ciudad de San Pedro, Buenos Aires.

- Gandini, M.; Lara, B. y R. Scaramuzzino. Diferencias en la dinámica de la cobertura vegetal de los pajonales de Paspalum quadrifarium debido a su posición relativa en el paisaje. Aceptado para ser presentado en las IV Jornadas y I Congreso Argentino de Ecología de Paisajes, a desarrollarse entre el 28 y 30 de mayo en la ciudad de San Pedro, Buenos Aires.

**7.3. PUBLICACIONES ENVIADAS Y AUN NO ACEPTADAS PARA SU PUBLICACIÓN**. (Adjuntar copia de cada uno de los trabajos. Ver punto 7.1.)

**7.4. PUBLICACIONES TERMINADAS Y AUN NO ENVIADAS PARA SU PUBLICACIÓN.** (Adjuntar resúmenes de no más de 200 palabras)

### **7.5. COMUNICACIONES**. (No consignar los trabajos anotados en los subtítulos anteriores)

- Lara, B. Biogeografía de islas en fragmentos de pajonal del Paisaje Ariel. Análisis de la enseñanza del concepto de biodiversidad en la Educación Secundaria Básica. 2012. Jornadas de formación docente e investigación educativa: desafíos para el nivel superior y vinculaciones con la educación secundaria. Facultad de Agronomía de Azul, 23 de octubre de 2012.

- Gandini, M.; Lara, B. y C. Castellar. Zonificación de la provincia de Buenos Aires, basada en la respuesta de ecosistemas a oscilaciones climáticas. 2012. I Jornadas Nacionales de Ambiente. FCH - UNICEN - Tandil. Desarrolladas entre el 31 de octubre y el 2 de noviembre de 2012.

**7.6. TRABAJOS EN REALIZACIÓN**. (Indicar en forma breve el estado en que se encuentran)

# **8. OTROS TRABAJOS REALIZADOS**. (Publicaciones de divulgación, textos, etc.) **8.1. DOCENCIA**

# **8.2. DIVULGACIÓN**

# **8.3. OTROS**

**9. ASISTENCIA A REUNIONES CIENTÍFICAS.** (Se indicará la denominación, lugar y fecha de realización y títulos de los trabajos o comunicaciones presentadas)

- Participación en calidad de expositor del trabajo "Dinámica de la vegetación afectada por el evento climático de El Niño Oscilación Sur. Aspectos preliminares" en el Congreso Argentino de Teledetección, desarrollado en la ciudad de Córdoba durante el 18 al 21 de septiembre de 2012.

- Participación en calidad de expositor del trabajo "Biogeografía de islas en fragmentos de pajonal del Paisaje Ariel. Análisis de la enseñanza del concepto de biodiversidad en la Educación Secundaria Básica" en las Jornadas de formación docente e investigación educativa: desafíos para el nivel superior y vinculaciones con la educación secundaria, desarrolladas en la Facultad de Agronomía de Azul el 23 de octubre de 2012.

**10. CURSOS DE PERFECCIONAMIENTO, VIAJES DE ESTUDIO, ETC**. (Señalar características del curso o motivo del viaje, duración, instituciones visitadas y si se realizó algún entrenamiento)

-ANÁLISIS MULTIVARIADO APLICADO A LAS CIENCIAS NATURALES. Dictado por el Dr. Sergio Bramardi. 40 horas de duración. Aprobado con evaluación. Febrero de 2012. Facultad de Agronomía, Universidad Nacional del Centro de la Provincia de Buenos Aires.

-SEMINARIO DE METODOLOGÍA DE LA INVESTIGACIÓN. Dictado por la Dra. Dora Luján Coria. 30 horas de duración. Aprobado con evaluación. Marzo de 2012. Facultad de Agronomía, Universidad Nacional del Centro de la Provincia de Buenos Aires.

-COMPORTAMIENTO RADIOMÉTRICO DE SUPERFICIES NATURALES. Dictado por el Dr. Raúl Rivas y la Dra. Vanesa Bohn. 30 horas de duración. Aprobado con evaluación. Junio de 2012. Facultad de Ciencias Exactas, Universidad Nacional del Centro de la Provincia de Buenos Aires.

-ELEMENTOS DE ESTADÍSTICA PARA TELEDETECCIÓN. Dictado por el Dr. Alejandro Frery. 4 horas de duración. Sin evaluación. Septiembre de 2012. Facultad de Ciencias Exactas, Físicas y Naturales, Universidad Nacional de Córdoba.

### **11. DISTINCIONES O PREMIOS OBTENIDOS EN EL PERIODO**

### **12. TAREAS DOCENTES DESARROLLADAS EN EL PERIODO**

-Ayudante de primera categoría Ad honorem en la cátedra de Química Orgánica, perteneciente al segundo año de las carreras Ingeniería Agronómica y Profesorado en Ciencias Biológicas de la Facultad de Agronomía (UNCPBA). Finalizada el 30 de Junio de 2012.

-Ayudante de primera categoría Ad honorem en la cátedra de Química Biológica, perteneciente al segundo año de las carreras Ingeniería Agronómica y Profesorado en Ciencias Biológicas de la Facultad de Agronomía (UNCPBA). Finalizada el 30 de Junio de 2012.

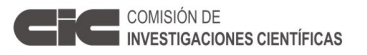

-Ayudante de primera categoría Ad honorem en la cátedra de Ecología General, pertenciente al tercer año de la carrera Profesorado en Ciencias Biológicas de la Facultad de Agronomía (UNCPBA).

### **13. OTROS ELEMENTOS DE JUICIO NO CONTEMPLADOS EN LOS TITULOS ANTERIORES** (Bajo este punto se indicará todo lo que se considere de interés para la evaluación de la tarea cumplida en el período)

-Participación como integrante en el proyecto de investigación "Aspectos ecológicos y genéticos de los cambios ambientales en los pajonales de paja colorada en el centro de la Provincia de Buenos Aires", acreditado por la Secretaría de Ciencia, Arte y Tecnología de la UNCPBA. Período 2012-2014. Además, si bien el proyecto "Regionalización agroproductiva de la provincia de Buenos Aires" financiado por la CIC culminó en 2011, se continuaron los trabajos para validar con fuerte base estadística las zonas agroecológicas encontradas.

-Participación como evaluador de un trabajo científico para la Revista de la Asociación Argentina de Ecología del Paisaje, durante el año 2012.

-Participación como miembro evaluador en la XX Feria Regional de Ciencia y Tecnología en la Escuela de Educación Media Nº5 "Esteban Echeverría", Azul. Septiembre de 2012.

-Dictado del curso de perfeccionamiento "Aplicaciones de las imágenes satelitales en el ámbito agropecuario" (conjuntamente a cargo con el Dr. Marcelo Gandini), orientado a docentes de escuelas agrotécnicas en el marco del Plan Estratégico Agroalimentario. 10 horas de duración. Noviembre de 2012. Facultad de Agronomía, Universidad Nacional del Centro de la Provincia de Buenos Aires.

**14. TITULO DEL PLAN DE TRABAJO A REALIZAR EN EL PERIODO DE PRORROGA O DE CAMBIO DE CATEGORÍA** (Deberá indicarse claramente las acciones a desarrollar) Análisis de los cambios temporales en los pajonales de paja colorada en el centro de la provincia de Buenos Aires mediante teledetección.

### Métodos a utilizar

Una vez transcurrida esta primera parte en donde se procedió a la búsqueda y análisis de bibliografía específica, en la selección de las imágenes satelitales adecuadas, en su correcto procesamiento y en la identificación de las coberturas de interés en las diferentes épocas, resta llevar a cabo el análisis de cambios que ha sufrido el pajonal de paja colorada en los distintos períodos, como así también en el intervalo mayor de tiempo (74/75 hasta 2011). Para esto se tendrán en cuenta todas las transiciones posibles, es decir, aquellos cambios desde pajonal a las demás coberturas; lo que dará una pauta de las fuerzas impulsoras que motivaron (y lo continúan haciendo) el reemplazo masivo del pajonal.

Con respecto a lo anterior se han comenzado a explorar diversas técnicas: análisis multivariado (componentes principales), variación en el NDVI, composiciones entre bandas de la imagen, etc. Sin embrago, en este segundo año de beca de estudio se centrará en los cambios ocurridos a partir del uso del Land Change Modeller (Modelador de Cambio de Uso del Suelo) de Idrisi con el objetivo de comprender acabadamente y objetivamente los cambios de coberturas en la zona de estudio. Además, el uso de esta herramienta permite la clara visualización de las zonas de cambio y no cambio, las tazas de cambio neto por cobertura, las ganancias y pérdidas de superficie por cada una de las coberturas analizadas, cuantificar y cualificar qué coberturas han desplazado al pastizal natural, como así también mapear y predecir objetivamente futuros cambios.

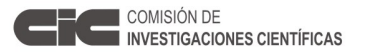

Será importante contar con datos accesorios a los obtenidos en el trabajo para poder cruzar información y de esta manera conseguir una mayor robustez y poder explicativo, como por ejemplo superficie cultivada en la región, número de cabezas de ganado por hectárea, etc.

Por otro lado, con los mapas resultantes obtenidos en este primer año se obtendrán las disintintas métricas paisajísticas con el manejo del FragStats. Este software permite obtener una gran cantidad de métricas en tres niveles de análisis: paisaje, clase (tipo de cobertura) y parche que son importantes para la cuantificación de la fragmentación del paisaje en su totalidad o de una clase en particular (en este caso se pondrá especial énfasis en el pajonal de paja colorada). El programa basa prácticamente la totalidad de las métricas en conteos de acuerdo a los pixeles vecinos (teniendo en cuenta un pixel central) que es decidido por el usuario, las opciones son los cuatro u ocho vecinos.

Si bien el paquete brinda una multiplicidad de métricas, algunas suelen ser redundantes con respecto a su información. De esta manera, se probarán técnicas de análisis multivariado tal como análisis de componentes principales para extraer la mayor varianza del sistema en nuevas variables que permitan su representación en el plano y, de esta manera, lograr encontrar algún gradiente de fragmentación.

# **Condiciones de Presentación**

A. El Informe Científico deberá presentarse dentro de una carpeta, con la documentación abrochada y en cuyo rótulo figure el Apellido y Nombre del Becario, la que deberá incluir:

- a. Una copia en papel A-4 (puntos 1 al 14).
- b. Las copias de publicaciones y toda otra documentación respaldatoria, deben agregarse al término del desarrollo del informe
- c. Informe del Director de tareas con la opinión del desarrollo del becario (en sobre cerrado).

**Nota**: El Becario que desee ser considerado a los fines de una prórroga, deberá solicitarlo en el formulario correspondiente, en los períodos que se establezcan en los cronogramas anuales.

Mywllie

Bruno Lara

Firma del Director **Firma del Becario** 

**Formulario Informe Científico de Beca** 7